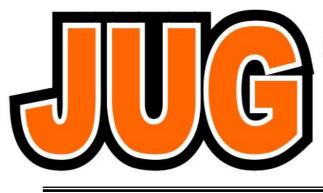

## Publication of the Northern California Contest Club

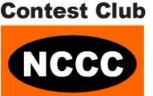

#### Issue 489

February 2013

| Inside this issue:       |    |
|--------------------------|----|
| VP/CC                    | 3  |
| Streamlining CQP         | 4  |
| My Hometown Shack        | 7  |
| The Marathoner's Contest | 9  |
| CQP Results              | 12 |
|                          |    |

#### Guests are always welcome at the NCCC! Please join us.

## Monday, February 11, 2013

This meeting will be broadcast live via Webex. Details on the <u>Webinars Page</u> at nccc.cc

#### Program

"2012 Membership Survey Results" "CQP 2012 Results Update" "Preparing For CQWW WPX SSB Next Month"

#### Time:

6:00pm Schmooz; 6:30pm dinner, 7:00pm program

This will our first meeting at the excellent Sneha Indian Restaurant, which is a buffet-style restaurant, similar to Harry's Hofbrau. You will be responsible for paying for your own bill either via cash or credit card.

### **Daily Dinner Buffet**

Buffet Price \$12.95 + 9.25%CA Sales Tax = \$14.15Drinks are not part of the buffet. With tea, coffee, or a soft drink + final tip, plan on a total price of \$20.00.

#### Location:

Sneha Indian Restaurant, 1214 Apollo Way 404 B, Sunnyvale, CA;

Phone: (408) 481-0700

### Directions:

http://www.grandindianbuffet.com/2722.html

## From the President

I'll keep this brief as we're butting up against the JUG deadline...

We're in the thick of the contest season and NCCC has had one heck of a January – I don't want to steal Dean N6DE's thunder so be sure to see the VP/CC piece this month. What a great team effort by so many members!

I'd especially like to thank all of those members from REDXA and MLDXCC that contributed their scores to NCCC! It's great to have your support and we are continually looking for ways to embrace ALL NCCC members in our activities. Planning is already underway for another tri-club meeting between MLDXCC / NCCC / REDXA – watch for upcoming details.

The February NCCC meeting will see (hopefully!) the beginning of regular webcasting of NCCC meetings. Thanks to K9YC for the audio guidance, N6DE for procurement and K2RD/K6TD for figuring out back up Internet access for those venues with poor (or no) WIFI coverage. The goal is to provide a way for those members who can't make the meeting in person to attend electronically – whether local or remote!

Don't miss the February meeting as this will be the presentation of the survey results – some of the feedback we received has already started action such as looking for ways to expand the content (with quality!) of the JUG. I like to thank all of those who have contributed to this issue and are lining up to help with future issues.

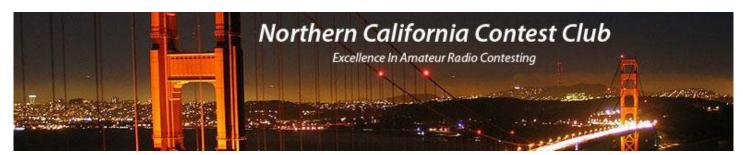

## **Officers:**

| President           | Stu Phillips | K6TU | stu@ridgelift.com        |
|---------------------|--------------|------|--------------------------|
| Vice President      | Dean Wood    | N6DE | cqden6de@gmail.com       |
| Secretary/Treasurer | Dave Ritchie | W6DR | nccc.treasurer@gmail.com |
| Past President      | Chris Tate   | N6WM | ctate@ewnetinc.com       |
| Director            | Kevin Rowett | K6TD | kevin@rowett.org         |
| Director            | John Miller  | K6MM | k6mm@arrl.net            |
| Director            | Ira Stoler   | K2RD | k2rd@arrl.net            |

## Volunteers:

| New Member Mentor          | Al Rendon        | WT6K  | wt6k@arrl.net         |
|----------------------------|------------------|-------|-----------------------|
| Charter Member             | Rusty Epps       | W6OAT | w6oat@sbcglobal.net   |
| Awards Chairs              | Joanna Dilley    | K6YL  | joanna.k6yl@gmail.com |
|                            | Rebar Rebarchik  | N6DB  | rebar@hamilton.com    |
| CQP Chair                  | Alan Eshleman    | K6SRZ | doctore@well.com      |
| CQP Certificates           | Andy Faber       | AE6Y  | ae6y@arrl.net         |
| K6ZM QSL Manager           | George Daughters | K6GT  | k6gt@arrl.net         |
| K6CQP,N6CQP,W6CQP QSL Mgr  | Ed Muns          | WOYK  | w0yk@arrl.net         |
| NCCC Email reflector Admin | Phil Verinsky    | W6PK  | kb-w6tqg@verinsky.com |
| Webmaster                  | John Miller      | K6MM  | k6mm@arrl.net         |
| JUG Editors                | Ian Parker       | W6TCP | w6tcpian@gmail.com    |
|                            | Stu Phillips     | K6TU  | stu@ridgelift.com     |

## Thursday Night Contesting:

|               | - |             |       |                       |
|---------------|---|-------------|-------|-----------------------|
| NCCC—Sprint   |   | Ken Keeler  | N6RO  | kenkeeler@jazznut.com |
| NS Ladder     |   | Bill Haddon | N6ZFO | haddon.bill@gmail.com |
| Slow NS (SNS) |   | Chris Tate  | N6WM  | ctate@ewnetinc.com    |

### NCCC Net

Thursday 8 PM Freq: 3.610 +/-

### NCCC

Monthly meetings take place on the second Monday of each month ! **NCCC Membership Information** 

If you wish to join NCCC, you must fill out an <u>application for membership</u>, which will be read and voted upon at the next monthly meeting. (<u>PDF application form</u>)

To join, you must reside within <u>club territory</u> which is defined as the maximum of:

- Northern California, anything north of the Tehachapi's up to the Oregon border, and
- A part of north-western Nevada (anything within our ARRL 175-mile radius circle centered at 10 miles North of Auburn on Highway 49).

Details here

Finally, I'm delighted that this issue of the JUG publishes the results for CQP 2012! These will also be published on the CQP web site as soon as yours truly writes the summary article to go with them. In the meantime, check out the results later in this issue and also read the article on the efforts we made this year to get the results out in a timely manner.

KB and look forward to working you in the NCCC club focus contests! Stu K6TU

### VP/CC Report Dean Wood, N6DE

The month of January was huge for NCCC!

ARRL RTTY Roundup: we had over 70 participants inside the NCCC circle, and over 4.1M claimed points for the club competition. It looks like we will break our own club competition record in this contest. The next closest club is PVRC, but it doesn't appear they will catch us. Thanks to Stu K6TU for leading the RTTY Roundup effort.

NAQP CW: NCCC had over 80 members active in this contest, and we fielded 9 teams. Team NCCC #1 appears to have won the NCJ team competition. Thanks to Fred K6DGW for organizing the teams.

NAQP SSB: We're still tabulating the numbers, but it looks like we had about 80 members active in this one as well. We submitted 11 teams. Team NCCC #1 also appears to have won the team competition for this contest. Thanks to Fred K6DGW for organizing the teams.

NAQP club challenge between NCCC, SMC, and PVRC: we are off to a great start and lead so far after NAQP CW, with SMC putting in a very nice score in second place.

If the claimed scores hold, we will have won 3 contests in January! NCCC also won the team competition for the NAQP CW contest last August and the CW Sprint contest last September.

Thanks and congratulations to all NCCC members who participated in these contests!

#### February Contests

NCJ CW Sprint – February 2, 4PM-8PM PST http://www.ncjweb.com/sprintrules.pdf

CQ WPX RTTY – February 8 4PM PST – February 10 4PM PST http://www.cqwpxrtty.com/WPX RTTY Rules 2013.pdf

ARRL DX CW - February 15 4PM PST - February 17 4PM PST http://www.arrl.org/arrl-dx

NAQP RTTY - February 23, 10AM-10PM PST http://www.ncjweb.com/naqprules.pdf

# **Streamlining CQP**

(a.k.a. Getting the results DONE)

#### Stu Phillips – K6TU

The California QSO Party is the largest state QSO party and now receives as many logs as some of the major ARRL contests. Although submitted logs were down this year (869 logs versus 985 in 2011) the average log size increased and activity was up!

Last year we found ourselves behind the power curve getting the results scored and compiled. Our post contest review showed we had lots of problems from log capture, log scrubbing, scoring... in short the whole end to end process was held together with chewing gum, bailing wire and too much human effort.

By August last year we realized we had a second and far more worrisome challenge – many of the stalwarts that had held the chewing gum and wire together were out of bandwidth due to personal and work commitments. Things were looking ugly.

A core team of Alan K6SRZ (CQP Chair), Alan AD6E, John K6MM, Dean N6DE, Kevin K6TD and Stu K6TU was quickly formed and a timeline drawn up. We broke down each stage of the contest and laid down milestones that needed to be completed. For each milestone we recruited an owner and set a weekly conference call to track progress.

Our 2011 problems had begun right after the contest was over. Despite publishing a web form as the mechanism for log submission, some 40% of logs had still been emailed to the contest robot. Except there WAS NO ROBOT! Dean N6DE, who had personally reviewed each and every log he received for correct format or conversion, had staffed the CQP log email account. Not only was this a herculean task but Dean was swamped at work and literally was out of bandwidth.

But Contest log submission is a standard, right? Cabrillo is the standard and everyone sends in Cabrillo logs, right? That would be 2 x NO! Logs arrive mostly in Cabrillo. Cabrillo generated by 80+ logging programs some of which interpret the Cabrillo specification in unique (and wrong!) ways for CQP. We also get about 10% of logs in every format you can think of... ADIF, Excel spreadsheets and my personal all-time-favorite – a PDF of a Cabrillo log print out.

But the problem hadn't stopped there... data in the Cabrillo files wasn't always valid for CQP (or the Cabrillo spec for that matter). Here are some of the novelties we encounter every year:

A mode of SSB/USB/LSB (Cabrillo spec says PH or CW) Country name instead of DX A sent QTH of "SANTA CLARA" or "CA" – not CQP valid exchanges

It goes on and on... Last year, a lot of this invalid data made it into the log checking process and caused endless runs of GREEN (the CQP log scoring program) and manual edits of literally hundreds of logs. This in turn has led to some logs being missed in the scoring and results compilation process which then needed multiple iterations of the final score table.

After much discussion with K6TD and AD6E, both past CQP-chairs themselves and with a wealth of war wounds from this process, we agreed we needed a new log collection process and a way to keep the data clean from the start. A database was the obvious choice but time was getting tight... To be confident that we had a workable solution, we needed to have something up, running and tested by the middle of September.

At the beginning of August, Stu K6TU laid down a proposal to implement a new contest robot that would feed a database. John K6MM put together a new web form on the CQP web site that fed all submitted logs plus those sent to the CQP LOG alias into a master email account with a backup archive in a separate account.

Stu started coding and reached out for help. Steve W1SRD and Tom NS6T both stepped forward – Steve designed the master schema for the database and Tom started work on the report generation driven from the database.

Stu implemented a new robot that was driven from a GMAIL account. We had had challenges in the past with email robots because there are so many different ways of specifying attachments. Fortunately Google had spent a lot of resources to get this right and provided a standard protocol (IMAP) to access email accounts programmatically.

Using Amazon Web Services, Stu spun up robot.cqp.org which hosted the newly crafted email robot and the MYSQL database that would hold all the incoming logs. We knew that there would still be logs in non-Cabrillo formats so once again George K6GT stepped up to handle all process of Cabrillofication.

The new robot provided a lot of upfront log validation – where possible, logs that were valid Cabrillo were automatically loaded into the database and an acknowledgement email sent. Non-standard logs were divided into different issues such as invalid Cabrillo, a non-Cabrillo format etc. These also generated a response and were flagged for human attention.

W1SRD had designed a database schema that would help clean up many of the systemic problems that we knew would occur. The process of cleaning up the logs occurred in parallel with the log submission process through a number of additional utilities written by Stu. The database also enabled rapid correction of any problems that crept through – fortunately there weren't many of these!

Because of Hurricane Sandy, we extended the log submission deadline by two weeks – there were a number of East Coast stations that couldn't retrieve their logs due to the ongoing power outages. This took us to the middle of November.

By the beginning of December, Stu had scrubbed all the logs and ran them through the GREEN scoring engine. We scheduled a training session for the 15 log checkers:

| K6SRZ | K6TU | W4UAT | AD6E | W6OAT |
|-------|------|-------|------|-------|
| NI6T  | KM6I | N6NUL | KE1B | K6DGW |
| W1RH  | N6DE | N6GY  | КбОК | K6XX  |

Dean N6DE did a webcast for the training and John K6MM arranged to record the session for reference by the log checkers as needed.

Thanks to all the log checkers, the log checking was completed before Christmas! We were almost two months ahead of the 2011 process.

Stu collected back all the logs and began the process of scoring the checked logs (again with GREEN), loading all the scores into the database and chasing down a handful or two of wayward logs that had gone AWOL in the log checking process.

By the beginning of January, Stu passed the baton to Tom NS6T to generate the PDFs of all the log reports. In the past, the work to generate the score report had involved a large Excel spreadsheet and a lot of manual manipulation -a process which itself had usually taken 4-6 weeks.

Within a week Tom had the draft reports generated! These were circulated to the same CQP core team listed above and the eagle eyes of Dean and Kevin applied to the results themselves.

The results were done before the end of January allowing Alan K6SRZ to start ordering plaques and printing wine bottle labels for the winners. The results for CQP 2012 were a wrap and you can find them later in this issue of the JUG.

BUT... it doesn't stop there. This year we are continuing the re-tooling process. Tom NS6T, Matt WX5S and Stu K6TU are working on further improvements to the process with the goal of having the results finished by the end of November. No, this isn't a typo... our goal is to get the results published 30 days after the log submission deadline. We don't know if we can do this – and we may not be able to reach the goal in 2013 but it's the objective.

No write up of CQP would be complete without acknowledging the work of Bob N6TV in stumping for the county activation plan, Matt WX5S for writing GREEN and his encyclopedic knowledge of the process & issues, or John K6MM for his PR work and web mastery of the CQP site.

Thanks to all and onward for CQP 2013!

Stu K6TU

## My Townhome Shack by Byron N6NUL

#### Well Grounded

In ham radio there are many things that cause confusion, but is anything more confusing than the concept of "ground"? It is such an overloaded term, the confusion was inevitable.

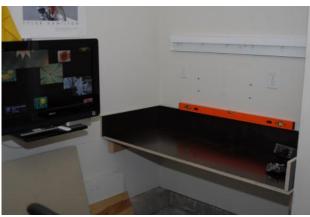

Lightning ground. Earth ground. Fault protection ground. Signal reference ground. Radio Frequency return. All different. Yet all connected at one point or another. This is a constant source of confusion to me: at the human scale, electronics turn into more ... gradients of potential, I suppose.

But, in all of the material I have read, a well-grounded shack is ringed by ground rods bonded together, no closer than one ground rod length apart and outside the drip line of the building. If a tower is present, that also has a ring of ground rods that are connected to the shack ground as well. Not that a tower is a luxury I have.

Here at my townhome shack, this came up a couple of years ago when I decided to move my shack from the second

story of my townhome to a cubbyhole in the garage [image 1]. This was the beginning of my journey to try and implement the features of a big station in miniature, and the first step was a custom antenna entry panel [image 2], with lots of room for expansion, and proper earth grounding.

My complex is about an acre in size, the vast majority covered in reinforced concrete, so a ring of ground rods was out from the start. But, our house grounds are lengths of rebar bent up from the concrete and connected to the service entry panel (an UFER ground). Reasoning that if I added a rod near my new shack location, and additional rods to go around the corner and connect to the service panel, I would effectively circle my shack.

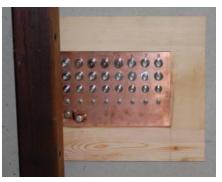

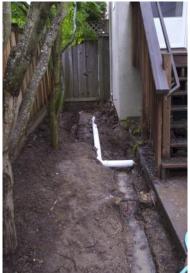

It would also be completely unnecessary, and a lot of work. A win-win! How could I resist?

As figure 1 shows, my back yard extends only around about 1/4 of my home. Much of the yard is also covered with brick. Fortunately, I had conduit put in before the brick was laid, so running wire under the brick was possible.

The trench for the ground rods can be seen in image 3, along with the length of French drain I had to replace after I dug a hole in the original. The antenna entry panel is under the stairs, across from the drain.

Figure 1 also shows the layout of my ground rods. The rods are 8 foot long 5/8" copper clad steel rods from Erico, except for one 1/2" rod from a previous (and incorrect) installation. I bonded them together with solid #4 copper using Erico One-Shots [watch my first One-Shot at <u>http://youtu.be/j3MwokpxSco</u>].

As near as I could, they are all buried 18 inches deep [MIL-STD-188-124B, 1992], except where the system runs through the conduit under the brick. Most of the rods have additional lengths of #4 to ground things like RX loops, my antenna entry panel, etc.. The entire system is connected to the ground bus at my service entry panel. Do not skip this step! It is required by the National Electrical Code, and every reference I have found for grounding, including the ARRL Handbook, includes it. Anything else is unsafe, even if you only add 1 extra rod. Also, call Before-YouDig (dial 811) before you trench! They will mark where the danger spots are, especially around your service panel. Its easy and free.

The rainy season is the perfect time for digging in Santa Cruz, by the way. The water loosens the "soil" (clay, really), so it is at least possible. Its still ridiculously hard, though, and after a trip to the emergency room to have a ¼" splinter from the handle of a borrowed pickaxe removed from my hand, I called a gardener.

His crew took away about 6 inches of soil from the entire dirt portion of my yard in a couple of hours. This made finishing the trench easy, and after I installed the earth ground system, they filled it all back in with composted soil for my trees.

Yeah. I did it for the trees. That's my story and I'm sticking with it! Ironically, all the digging has me interested in gardening for the first time in my life, and made the idea of adding a ground screen as recommended by Jim K9YC for 160m not so daunting.

73, Byron N6NUL

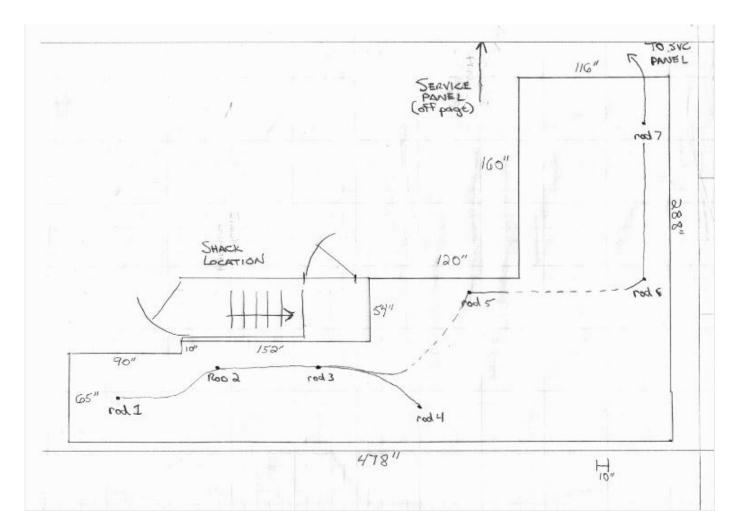

## THE MARATHONER'S CONTEST

Ron Angle, K6KYJ

This article is about, and for, the Little Pistol guys (and gals), those amateur radio stations running a hundred watts into (maybe) a modest Yagi and a bunch of wire antennas. Search and Pounce is the only mantra they know. Running stations is an experience known only to the Other Guys, the Big Guns.

It is about a contest where YOU become the DX station for the rest of the world. It is a contest where you will hear many of those rare DX countries that only come on once in a while, and those countries need to work you to earn any points. While they are earning points, you are boosting your DXCC totals!

It is the 2013 ARRL International DX contest. The CW competition is February 16-17 and the SSB portion is March 2-3. Radio Sport—contesting—is a lot like competitive running. There are a lot of options: sprints, middle distance races, and all that long distance stuff.

In high school, I started out running the quarter mile. I never had the stuff for sprints. Gradually, I went to longer and longer distance races. Just before graduation, I actually completed a half marathon (fourteen miles) just a month after my eighteenth birthday.

In amateur radio contesting, my perspective is about the same. CW sprints are just not in my league. My code speed is still good at age 70 but my brain just does not process the sprint sequences very well. I am not very good at math, either. (Yes, there are people in amateur radio who are not engineers.)

I have always enjoyed Sweepstakes. It is like a quarter mile race where you come off the starting line at a brisk pace and then you just keep running until you collapse or finish the race. It is one speed all the way with the butt in the chair until the end.

I am a distance runner, however, and there is no contest more enjoyable for me than the ARRL DX contest. It is forty eight hours of radio spread across all the major bands. It is a race where only those that can pace themselves will survive and win. Strategy, knowledge of propagation, good ears, and a cast-iron butt are all essential.

Ask any winner of this contest in the low power unassisted class and you will hear stories of simply falling asleep and awakening when your head hits the keyboard. There are no time limits: you have forty eight hours...use them well!

The secret of this contest is simple: you are the DX. Everyone outside W/VE land must work you to score points. You won't hear JA's working Europe, ignoring everyone else. When the time is ripe, you will hear more JA's calling you than you might imagine.

Actually, the ARRL DX contest, whether CW or SSB, is geographically two very different contests. For those on the East Coast, it is an ongoing hog feed of working EU's on nearly every band. But, when Europe is gone, those same Easterners often struggle with JA and the rest of Asia.

Here on the West Coast, the Little Pistol can only hope for very favorable propagation in order to briefly wallow in EUland during selective band openings. Being near the peak of a sunspot cycle certainly helps. Again, this is from the Lil' Pistol perspective, where Steppir refers to a quick sprint to the bathroom in the middle of a pileup.

Late in the afternoon when propagation moves to the west on the higher frequencies, a hundred watts and a dipole can bring up twenty JA's answering your "CQ contest" bleat. This is when you may actually start a brief run all of your own. And, when you answer that HL station calling "CQ USA", the chances are good that he will come back to you on the first call while the East Coast will just be background noise.

There is only one essential supporting tool: a global map of the gray line. Knowing when to change bands to make the most of gray line openings is the key to maintaining momentum.

In a forty eight hour contest, sooner or later one has to sleep for at least a while. As a search and pounce contester, I watch my per hour rate meter. When the rate reaches comatose level, I crash for a while.

The secret is to know when to wake up. The same station can be worked on every band—160 to 10 meters—so multipliers are easy to pile up. With even modest wire antennas, the low bands can be very productive late at night. Don't even think about sleeping between four a.m. and sunrise.

The ARRL DX contest, especially the CW competition, is a very level playing field for Lil' Pistols unlike contests such as the CQ WW. I earned my first CW section certificate in 1989. I had just purchased a very used SB-101 for \$125. There was no break-in keying; I rigged a push-button switch into the PTT wiring for semi-fast T/R. It didn't matter that much, though. I was using a straight key and logging on paper! What helped was that I was at the peak of a very good sunspot cycle with Europe coming in all over 10 meters. I only slept for about six of the forty eight hours of the contest.

In 1996, I had upgraded to a \$350 Kenwood TS-820S with the external VFO, a keyer and paddle, and TRLog for digital logging. Another section first was the happy result. My third win for Sacramento Valley came in 2005, with the same setup and the same six-band wire antenna farm. Shortly after that, a monster storm dropped a large walnut tree on my rooftop and brought down the entire antenna system.

I strongly recommend that all of my fellow Little Pistols out there update your international callsign database, catch up on sleep, and then head to the starting line for a marathon of DX contesting. You will enjoy the experience. [The author was first licensed as KN6KYJ in 1955. You can read his account of some humorous CQP adventures at <a href="http://www.withmy2hands.org/k6kyj/cqp/otherside/">http://www.withmy2hands.org/k6kyj/cqp/otherside/</a>]

## CW Tuning Aid

Is your hearing shot like mine? Do you have trouble quickly zero beating a CW signal?

I love the CWT feature on my Elecraft K3. This visual aid helps me center a CW signal in the receive passband. But, maybe you don't have a K3 or maybe, like me, the computer screen is your main focus. Wouldn't it be nice to have a CW tuning aid on your computer monitor? 2Tone to the rescue.

2Tone is an RTTY decoder developed by G3YYD. Right now, 2Tones works only with N1MM Logger and the Italianlanguage program QARTest by IK3QAR<u>http://www.ik3qar.it/software/qartest\_ita/</u>. It will work with the next release of Logger32 <u>http://www.logger32.net/</u>. 2Tone will not work as a standalone program.

You can get 2Tone at <u>http://groups.yahoo.com/group/N1MMLogger-Digital/files/G3YYD?prop=eupdate</u> . Installation instructions are included in the zip file.

After install, bring up N1MM Logger and then 2Tone. For CW-tuning-aid use, move the Digital Interface print window out of the way. I stick it in the lower-right corner of my monitor with only a small bit showing.

Position the 2Tone DI RX window where you can see it easily. Click on Setup. Adjust both Mark and Space Frequencies to your transceiver sidetone frequency. Adjust Display Width to your receive bandwidth. Click OK. Note, the lowest space frequency that 2Tone will accept is 651 Hertz, so your sidetone must be 651 Hertz or higher.

CW Exuberantly,

Hank, W6SX

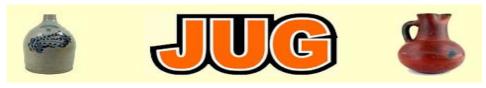

Please consider writing an article for JUG !

## March 2013 Newsletter Deadline–February 28th

This is your newsletter so lets make it something we are proud of. I hope you will consider writing an article for the JUG! Whether its about your station, recent contest experience or a technical article we would appreciate hearing from you.

Send your articles to Ian W6TCP w6tcp@comcast.net and Stu K6TU stu@ridgelift.com

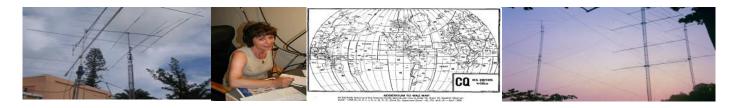

| Alameda                       | CW  | PH  | Total | Mult | Score   | Туре |
|-------------------------------|-----|-----|-------|------|---------|------|
| W6RGG                         | 354 | 0   | 354   | 48   | 51,048  |      |
| KJ6MBW                        | 315 | 0   | 315   | 46   | 43,470  | L.   |
| K6JAT                         | 0   | 311 | 311   | 45   | 27,990  | L    |
| K6YEK                         | 0   | 161 | 161   | 32   | 10,304  | L.   |
| KG6UEF                        | 0   | 107 | 107   | 37   | 7,918   | L    |
| KI6OY                         | 9   | 60  | 69    | 29   | 4,263   | L    |
| KJ6AMF                        | 0   | 56  | 56    | 30   | 3,360   | L    |
| KJ6PVN                        | 0   | 12  | 12    | 6    | 144     | Q    |
| K6G (N6WM, KG6C, NS8T, AG6KY) | 671 | 815 | 1,486 | 58   | 211,294 | M/S  |

NCCC

| Alpine                        | CW      | PH      | Total   | Mult     | Score   | Type  |
|-------------------------------|---------|---------|---------|----------|---------|-------|
| N6A                           | 1,257   | 918     | 2,175   | 57       | 319,684 | M/M E |
| N6A ops = W4UAT, K6DGW, W6OA, | K3UG, N | 16DB, 1 | NGNV, N | IU6T, KQ | 6DI     |       |

| Amador                         | CW    | PH    | Total | Mult       | Score   | Type  |
|--------------------------------|-------|-------|-------|------------|---------|-------|
| AE6Y <sup>1</sup> (@K6TA/K6KO) | 1,149 | 1,164 | 2,313 | 58         | 335,037 |       |
| ND6S                           | 0     | 646   | 646   | 54         | 69,822  | L     |
| W6KAP                          | 0     | 543   | 543   | 48         | 52,128  | L     |
| W6RKC                          | 299   | 0     | 299   | 45         | 40,365  |       |
| AG6EL                          | 0     | 261   | 261   | 50         | 26,150  |       |
| K6BEW                          | 54    | 2     | 56    | 30         | 5,025   | L     |
| KJ6RKZ                         | 0     | 27    | 27    | 20         | 1,080   | L     |
| KJ6SII                         | 0     | 30    | 30    | 13         | 780     |       |
| N3CKF (+ KI6SEJ)               | 0     | 270   | 270   | 37         | 19,980  | M/S L |
|                                | _     |       |       |            | _       | _     |
| Butte                          | CW    | PH    | Total | Mult       | Score   | Type  |
| W6AF                           | 0     | 239   | 239   | 31         | 14,849  | L     |
| W7XZ                           | 101   | 13    | 114   | 31         | 10,245  | L     |
| K6AQL (K0DI op)                | 20    | 0     | 20    | 17         | 1,020   | M     |
| N6VV (+ K6XV, W7DR)            | 292   | 102   | 394   | 47         | 50,807  | M/S E |
| Calaveras                      | cw    | РН    | Total | Mult       | Score   | Type  |
| WC6H <sup>2</sup>              | 986   | 1.463 | 2,449 | 58         | 341.359 | 136-  |
| WA67TY                         | 0     | 21    | 21    | 15         | 645     |       |
| N6IV (+ WB6QVI)                | 67    | 56    | 123   | 40         | 12.520  | M/SLE |
|                                |       |       |       |            |         |       |
| Colusa                         | CW    | PH    | Total | Mult       | Score   | Type  |
| W6VNQ                          | 0     | 652   | 652   | 55         | 71,775  |       |
| K6AQL (K0DI op)                | 120   | 0     | 120   | 33         | 11,880  | М     |
| Contra Costa                   | CW    | РН    | Total | Mult       | Score   | Type  |
| K6AAX                          | 0     | 786   | 786   | Mult<br>56 | 88.088  | туре  |
| NANA                           | U     | 100   | 100   | 00         | 00,000  |       |

NCCC

| Contra Costa<br>N6PN<br>K6JEB<br>N6ORB<br>N6ENO<br>W6ONV<br>N6O (@N6RO)<br>N6O ops = JN3NFQ, K3EST, K6AW, | CW<br>497<br>134<br>0<br>0<br>14<br>1,903<br><i>N6BV</i> , 1 | PH<br>0<br>34<br>148<br>116<br>39<br>2,926<br>NGRO, N | Total<br>497<br>168<br>148<br>116<br>53<br>4,829<br>W6NOW | Mult<br>47<br>36<br>35<br>31<br>26<br>58<br>(, W6ON | Score<br>70,077<br>16,974<br>10,360<br>7,223<br>3,146<br>670,625<br>V, WA6O, WX | Type<br>L<br>L<br>L<br>M/M<br>25S |
|----------------------------------------------------------------------------------------------------|--------------------------------------------------------------|-------------------------------------------------------|-----------------------------------------------------------|-----------------------------------------------------|---------------------------------------------------------------------------------|-----------------------------------|
| El Dorado                                                                                                 | CW                                                           | PH                                                    | Total                                                     | Mult                                                | Score                                                                           | Туре                              |
| K6LRN                                                                                                    | 989                                                          | 0                                                     | 989                                                       | 54                                                  | 160.218                                                                         |                                   |
| AF6OP                                                                                                    | 0                                                            | 463                                                   | 463                                                       | 52                                                  | 48,204                                                                          | L                                 |
| W6VMT                                                                                                    | 0                                                            | 373                                                   | 373                                                       | 39                                                  | 29,094                                                                          | L                                 |
| K6OLY                                                                                                    | 0                                                            | 115                                                   | 115                                                       | 34                                                  | 7,854                                                                           | L                                 |
| W6HFM                                                                                                    | 0                                                            | 109                                                   | 109                                                       | 27                                                  | 5,913                                                                           | L                                 |
| N6MCM                                                                                                    | 0                                                            | 100                                                   | 100                                                       | 29                                                  | 5,829                                                                           | L                                 |
| KG6YST                                                                                                    | 0                                                            | 49                                                    | 49                                                        | 23                                                  | 2,254                                                                           | L                                 |
| KQ6X                                                                                                    | 11                                                           | 30                                                    | 41                                                        | 17                                                  | 1,581                                                                           | L                                 |
| K6C (W1RH, AA1ON)                                                                                         | 1,098                                                        | 1,062                                                 | 2,160                                                     | 58                                                  | 314,244                                                                         | M/S                               |
| W6S (KE6GLA, KG6PNP, KJ6NLD)<br>K6TKD (+ K6LRN)                                                           | 21<br>0                                                      | 724<br>470                                            | 745<br>470                                                | 54<br>51                                            | 81,648<br>47,991                                                                | M/S<br>M/S                        |
| KOTKD (+ KOLKIN)                                                                                          | U                                                            | 470                                                   | 4/0                                                       | 01                                                  | 47,881                                                                          | MV O                              |
| Fresno                                                                                                    | CW                                                           | PH                                                    | Total                                                     | Mult                                                | Score                                                                           | Туре                              |
| N6F (AK7G op)                                                                                             | 599                                                          | 106                                                   | 705                                                       | 51                                                  | 102,459                                                                         |                                   |
| W6YO (N2NS op)                                                                                            | 352                                                          | 31                                                    | 383                                                       | 46                                                  | 51,474                                                                          |                                   |
| K6AQL (K0DI op)                                                                                           | 33                                                           | 0                                                     | - 33                                                      | 17                                                  | 1,708                                                                           | M                                 |
| W6DPD                                                                                                    | 0                                                            | 31                                                    | 31                                                        | 17                                                  | 1,071                                                                           | L                                 |
| KJ6HUP                                                                                                    | 0                                                            | 20                                                    | 20                                                        | 12                                                  | 492                                                                             | L                                 |
| K6AAB                                                                                                    | 325                                                          | 0                                                     | 325                                                       | 43                                                  | 41,925                                                                          | M/S L                             |
| Glenn                                                                                                    | CW                                                           | PH                                                    | Total                                                     | Mult                                                | Score                                                                           | Туре                              |
| K6AQL (K0DI op)                                                                                           | 15                                                           | 0                                                     | 15                                                        | 4                                                   | 180                                                                             | M                                 |
| N6EEB (N6DA, AE6YN, WT6K)                                                                                 | 1,028                                                        | 446                                                   | 1,474                                                     | 56                                                  | 222,656                                                                         | M/M E                             |
| ,                                                                                                    |                                                              |                                                       | - C                                                       |                                                     | -                                                                               |                                   |
| Humboldt                                                                                                  | CW                                                           | PH                                                    | Total                                                     | Mult                                                | Score                                                                           | Туре                              |
| W6JTI                                                                                                    | 631                                                          | 250                                                   | 881                                                       | 53                                                  | 126,882                                                                         | Q                                 |
| AA6DX                                                                                                    | 147                                                          | 122                                                   | 269                                                       | 40                                                  | 27,500                                                                          |                                   |
| W6FCS                                                                                                    | 0                                                            | 57                                                    | 57                                                        | 24                                                  | 2,760                                                                           |                                   |
| K6FWT                                                                                                    | 0                                                            | 27                                                    | 27                                                        | 12                                                  | 648                                                                             | L                                 |
| Imperial<br>K8QK<br>K6QK ops = N7CW, K6ZH, NN6X, N                                                        |                                                              | 1,169                                                 | Total<br>2,060                                            | Mult<br>57                                          | Score<br>285,627                                                                | Type<br>M/S E                     |

NCCC

## 2012 California QSO Party (CQP) – US Results (CA)

| Imperial<br>N7YDX/6<br>N7YDX/6 ops = K7YMA, W7HG, KF | с <b>w</b><br><sup>0</sup> | РН<br>105                           | Total<br>105                          | Mult<br>28                       | Score<br>5,880                                | Type<br>M/MLE |
|------------------------------------------------------|----------------------------|-------------------------------------|---------------------------------------|----------------------------------|-----------------------------------------------|---------------|
| Inyo                                                 | CW                         | PH                                  | Total                                 | Mult                             | Score                                         | Туре          |
| W6PH <sup>8</sup>                                    | 857                        | 1,076                               | 1,933                                 | 57                               | 269,353                                       |               |
| AD6NR                                                | 0                          | 685                                 | 685                                   | 56                               | 76,720                                        | L             |
| Kern                                                 | CW                         | PH                                  | Total                                 | Mult                             | Score                                         | Туре          |
| KI6VC                                                | 580                        | 572                                 | 1,152                                 | 56                               | 161,644                                       |               |
| KJ6MQM                                               | 0                          | 231                                 | 231                                   | 46                               | 21,298                                        | L YL          |
| K6AQL (K0DI op)                                      | 54                         | 0                                   | 54                                    | 24                               | 3,888                                         | M             |
| KJ6HBY                                               | 0                          | 16                                  | 16                                    | 9                                | 297                                           | Q             |
| Kings                                                | CW                         | PH                                  | Total                                 | Mult                             | Score                                         | Туре          |
| K6AQL (K0DI op)                                      | 108                        | 0                                   | 108                                   | 31                               | 10,090                                        | M             |
| KI6QEL                                               | 0                          | 52                                  | 52                                    | 24                               | 2,520                                         | LE            |
| W0HJW (+ N6CVK)                                      | 0                          | 869                                 | 869                                   | 57                               | 99,066                                        | M/S           |
| Lake                                                 | CW                         | PH                                  | Total                                 | Mult                             | Score                                         | Туре          |
| N6ZFO <sup>4</sup>                                   | 873                        | 714                                 | 1,587                                 | 57                               | 230,679                                       | L             |
| Lassen                                               | CW                         | PH                                  | Total                                 | Mult                             | Score                                         | Туре          |
| KE6UAR                                               | 0                          | 483                                 | 483                                   | 50                               | 48,350                                        | LE            |
| N6WBL                                                | 0                          | 8                                   | 8                                     | 5                                | 80                                            | LM            |
| Los Angeles                                          | CW                         | PH                                  | Total                                 | Mult                             | Score                                         | Туре          |
| K6LA                                                 | 1,271                      | 977                                 | 2,248                                 | 58                               | 334,631                                       |               |
| W6R (W1NN op @WA6URY)                                | 1,023                      | 524                                 | 1,547                                 | 57                               | 234,669                                       | L             |
| N6AN (@W6UE)                                         | 523                        | 481                                 | 1,004                                 | 57                               | 144,352                                       |               |
| W6AFA                                                | 00                         | 1,150                               | 1,150                                 | 58                               | 133,400                                       |               |
| KM6Z                                                 | 741                        | 138                                 | 879                                   | 49                               | 122,451                                       | L             |
| NK6A                                                 | 502                        | 318                                 | 820                                   | 52                               | 111,384                                       |               |
| NBNO                                                 | 533                        | 0                                   | 533                                   | 50                               | 79,950                                        | L             |
| N6VOH                                                | 45                         | 567                                 | 612                                   | 56                               | 71,204                                        |               |
| W6AQ                                                 |                            |                                     |                                       |                                  |                                               |               |
| -                                                    | 370                        | 123                                 | 493                                   | 48                               | 65,160                                        | Q             |
| NBQQ                                                 | 0                          | 123<br>565                          | 493<br>565                            | 48<br>53                         | 59,890                                        |               |
| N6QQ<br>W6JK                                         | 0<br>8                     | 123<br>565<br>411                   | 493<br>565<br>419                     | 48<br>53<br>50                   | 59,890<br>42,300                              | L             |
| N6QQ<br>W6JK<br>NC6Q                                 | 0<br>8<br>257              | 123<br>565<br>411<br>0              | 493<br>565<br>419<br>257              | 48<br>53<br>50<br>43             | 59,890<br>42,300<br>33,217                    | L             |
| N6QQ<br>W6JK<br>NC6Q<br>AE6XC                        | 0<br>8<br>257<br>0         | 123<br>565<br>411<br>0<br>269       | 493<br>565<br>419<br>257<br>269       | 48<br>53<br>50<br>43<br>45       | 59,890<br>42,300<br>33,217<br>24,255          | L<br>L<br>L   |
| N6QQ<br>W6JK<br>NC6Q<br>AE6XC<br>KA6AIL              | 0<br>8<br>257<br>0<br>3    | 123<br>565<br>411<br>0<br>269<br>93 | 493<br>565<br>419<br>257<br>269<br>96 | 48<br>53<br>50<br>43<br>45<br>35 | 59,890<br>42,300<br>33,217<br>24,255<br>6,825 | L<br>L<br>Q   |
| N6QQ<br>W6JK<br>NC6Q<br>AE6XC                        | 0<br>8<br>257<br>0         | 123<br>565<br>411<br>0<br>269       | 493<br>565<br>419<br>257<br>269       | 48<br>53<br>50<br>43<br>45       | 59,890<br>42,300<br>33,217<br>24,255          | L<br>L<br>L   |

NCCC

| Los Angeles                              | cw        | PH       | Total         | Mult     | Score          | Туре        |
|------------------------------------------|-----------|----------|---------------|----------|----------------|-------------|
| W6SMT<br>KF6HI                           | 0         | 78<br>35 | 78<br>35      | 26<br>23 | 4,056<br>1,610 |             |
| KFOHI<br>KBICS                           | 0         | 30<br>43 | 30<br>43      | 23<br>17 | 1,010          | L           |
| KE6ZGP                                   | 0         | 40<br>25 | 43<br>25      | 20       | 1,402          |             |
| KE02GP<br>KJ8KGZ                         | 0         | 25<br>27 | 25            | 20<br>15 | 825            | QL          |
| AD6AF                                    | 0         | 27       | 27            | 11       | 620<br>594     | 1           |
| K6HTN                                    | 60        | 21       | 60            | 2        | 363            | L           |
| NBYMK                                    | 0         | a a      | 9             | 6        | 108            | 1           |
| KE6DII                                   | 0         | 1        | 1             | 1        | 2              | ō           |
| N6HD (+ KI6FGV)                          | 568       | 1.186    | 1.754         | 56       | 228.256        | M/S         |
| N6MDV (+ K6VHY)                          | 000       | 249      | 249           | 44       | 228,200        | M/SL        |
|                                          |           | 240      | 248           |          | 21,812         | M/OL        |
| Madera                                   | CW        | PH       | Total         | Mult     | Score          | Type        |
| KD6FW                                    | 0         | 799      | 799           | 57       | 91,086         |             |
| K6AQL (K0DI op)                          | 43        | 0        | 43            | 23       | 3,001          | M           |
|                                          |           |          |               |          |                |             |
| Marin                                    | CW        | PH       | Total         | Mult     | Score          | Type        |
| K6RIM                                    | 1,032     | 688      | 1,720         | 57       | 254,961        |             |
| W6UDS (+ N6VAW)                          | 0         | 104      | 104           | 28       | 5,852          | M/S L       |
| Mariposa                                 | CW        | PH       | Total         | Mult     | Score          | Туре        |
| N6NZ                                     | 481       | 1,295    | 1,776         | 57       | 229,966        |             |
| AD6RF                                    | 0         | 23       | 23            | 19       | 874            | L           |
| Mendocino                                | CW        | PH       | Total         | Mult     | Score          | Туре        |
| K3FIV/6 (K3FIV op)                       | 443       | 285      | 728           | 52       | 98.748         | L           |
| KE6WC                                    | 0         | 455      | 455           | 51       | 46,461         | Ē           |
| KI6ORO                                   | 0         | 190      | 190           | 34       | 12,920         | LYL         |
| Merced                                   | CW        | РН       | Total         | Mult     | Score          | Type        |
| K6AQL (K0DI op)                          | 31        |          | 31            | 23       | 2.173          | М           |
| K6MM (+ W6OAT, ND2T, N6DE)               | 1.046     | 648      | 1.694         | 56       | 248,360        | M/S E       |
| (110011,1021,1002)                       | 1,001,00  | ~ ~ ~    | 1 Contraction |          | - 10 Jacob     | 1000 CF 122 |
| Modoc                                    | CW        |          | Total         |          | Score          | Туре        |
| NU6C                                     | 0         |          |               | 52       |                | L           |
| N6FC                                     | 0         | 67       | 67            | 27       | 3,645          |             |
| N6M                                      |           | 1,354    | 2,706         | 58       | 392,457        |             |
| N6M ops = NX1P, K2DI, K4XU, AAS<br>W7YOW | 5TL, KA52 | αLQ, ΑΕ  | 71K, KF       | 7PLP, W  | N7K, KF7SX     | , K7YLO,    |
| K6M (WQ6X, N6GEO)                        | 537       | 254      | 791           | 50       | 106,000        | M/M L E     |

NCCC

|                                                                                                    | 0.00                                                                                                    |                                                                                             |                                                                                                    |                                                                                                    |                                                                                                    | -                                             |
|----------------------------------------------------------------------------------------------------|----------------------------------------------------------------------------------------------------|---------------------------------------------------------------------------------------------|----------------------------------------------------------------------------------------------------|----------------------------------------------------------------------------------------------------|----------------------------------------------------------------------------------------------------|-----------------------------------------------|
| Mono                                                                                                    | CW                                                                                                    | PH                                                                                          | Total<br>1.615                                                                                                    | Mult<br>58                                                                                                    | Score<br>244.122                                                                                                    | Туре                                          |
| W6ML (W6KC op)<br>W6SX                                                                                                    | 978<br>545                                                                                                    | 637<br>269                                                                                  | 1,015                                                                                                    | 55<br>55                                                                                                    | 244,122                                                                                                    | E                                             |
| WASARK                                                                                                    | 040<br>0                                                                                                    | 209                                                                                         | 20                                                                                                    | 90<br>0                                                                                                    | 389                                                                                                    | 1                                             |
| WAOMER                                                                                                    | U                                                                                                    | 20                                                                                          | 20                                                                                                    | 8                                                                                                    | 309                                                                                                    | L                                             |
| Monterey                                                                                                    | CW                                                                                                    | PH                                                                                          | Total                                                                                                    | Mult                                                                                                    | Score                                                                                                    | Туре                                          |
| N6MW                                                                                                    | 401                                                                                                    | 29                                                                                          | 430                                                                                                    | 49                                                                                                    | 61,789                                                                                                    |                                               |
| K6AQL (K0DI op)                                                                                                    | 117                                                                                                    | 0                                                                                           | 117                                                                                                    | 35                                                                                                    | 12,285                                                                                                    | м                                             |
| K6VVA/M (K6VVA op)                                                                                                    | 50                                                                                                    | 54                                                                                          | 104                                                                                                    | 32                                                                                                    | 8.336                                                                                                    | LE                                            |
| KE6PPE                                                                                                    | 0                                                                                                    | 12                                                                                          | 12                                                                                                    | 9                                                                                                    | 216                                                                                                    | Ľ                                             |
| KO6RE                                                                                                    | 0                                                                                                    | 502                                                                                         | 502                                                                                                    | 53                                                                                                    | 53,212                                                                                                    | M/S1                                          |
| KQ6RE ops = KQ6RE, KI6FKY, KI6                                                                                                    | RVW, KI8                                                                                                    |                                                                                             |                                                                                                    |                                                                                                    |                                                                                                    |                                               |
| N6IJ                                                                                                    | 5                                                                                                    | 48                                                                                          | 53                                                                                                    | 26                                                                                                    | 2,912                                                                                                    | M/M                                           |
| N6IJ ops = KG6UBG, K6GRL, AF6                                                                                                    | тр, <mark>к</mark> јбзи                                                                                              | /L                                                                                          |                                                                                                    |                                                                                                    | -                                                                                                    |                                               |
|                                                                                                    | _                                                                                                    | _                                                                                           | _                                                                                                    |                                                                                                    | _                                                                                                    | _                                             |
| Napa                                                                                                    | CW                                                                                                    | PH                                                                                          | Total                                                                                                    | Mult                                                                                                    | Score                                                                                                    | Туре                                          |
| KE6ZSN                                                                                                    | 0                                                                                                    | 1,128                                                                                       | 1,128                                                                                                    | 58                                                                                                    | 130,848                                                                                                    |                                               |
| KO6JF                                                                                                    | 0                                                                                                    | 206                                                                                         | 206                                                                                                    | 39                                                                                                    | 16,107                                                                                                    | L                                             |
| W6OSP (+ WW6D)                                                                                                    | 1,308                                                                                                    | 0                                                                                           | 1,308                                                                                                    | 56                                                                                                    | 219,744                                                                                                    | M/S                                           |
| Nevada                                                                                                    | CW                                                                                                    | PH                                                                                          | Total                                                                                                    | Mult                                                                                                    | Score                                                                                                    | Туре                                          |
| Nevdua                                                                                                    | U. 11                                                                                                    |                                                                                             |                                                                                                    |                                                                                                    |                                                                                                    |                                               |
| WB&ILLI                                                                                                    | -                                                                                                    |                                                                                             |                                                                                                    |                                                                                                    |                                                                                                    | 1160                                          |
| The Person                                                                                                    | 128                                                                                                    | 729                                                                                         | 857<br>393                                                                                                    | 58<br>47                                                                                                    | 106,981<br>55,413                                                                                                    | L                                             |
| WB6JJJ                                                                                                    | 128                                                                                                    | 729                                                                                         | 857<br>393                                                                                                    | 58                                                                                                    | 106,981<br>55,413                                                                                                    |                                               |
| WB6JJJ<br>NC6RJ                                                                                                    | 128<br>393                                                                                                    | 729<br>0                                                                                    | 857                                                                                                    | 58<br>47                                                                                                    | 106,981                                                                                                    |                                               |
| WB6JJJ<br>NC6RJ<br>K6NV<br>NC6PT                                                                                                    | 128<br>393<br>300                                                                                                    | 729<br>0<br>0<br>30                                                                         | 857<br>393<br>300                                                                                                    | 58<br>47<br>49                                                                                                    | 106,981<br>55,413<br>44,100<br>780                                                                                                    | L                                             |
| WB6JJJ<br>NC6RJ<br>K6NV                                                                                                    | 128<br>393<br>300<br>0<br>653                                                                                        | 729<br>0<br>0                                                                               | 857<br>393<br>300<br>30                                                                                                   | 58<br>47<br>49<br>13                                                                                              | 106,981<br>55,413<br>44,100<br>780<br>134,946                                                                                                    | L                                             |
| WB6JJJ<br>NC6RJ<br>K6NV<br>NC6PT<br>W6FA (+ W6DR)<br>K6III                                                                                                    | 128<br>393<br>300<br>0                                                                                               | 729<br>0<br>30<br>270                                                                       | 857<br>393<br>300<br>30<br>923                                                                                            | 58<br>47<br>49<br>13<br>54                                                                                        | 106,981<br>55,413<br>44,100<br>780                                                                                                    | L<br>L<br>M/S                                 |
| WB6JJJ<br>NC6RJ<br>K6NV<br>NC6PT<br>W6FA (+ W6DR)                                                                                                    | 128<br>393<br>300<br>0<br>653<br>271                                                                                 | 729<br>0<br>30<br>270<br>69                                                                 | 857<br>393<br>300<br>30<br>923<br>340                                                                                     | 58<br>47<br>49<br>13<br>54<br>40                                                                                  | 106,981<br>55,413<br>44,100<br>780<br>134,946<br>38,040                                                                                                    | L<br>L<br>M/S<br>M/S                          |
| WB6JJJ<br>NC6RJ<br>K6NV<br>NC6PT<br>W6FA (+ W6DR)<br>K6III<br>WB6CZG (+ K6ST)<br>W6DOJ (K6XN, K6YN)                                                                              | 128<br>393<br>300<br>0<br>653<br>271<br>16<br>578                                                                    | 729<br>0<br>30<br>270<br>69<br>299<br>653                                                   | 857<br>393<br>300<br>30<br>923<br>340<br>315<br>1,231                                                                     | 58<br>47<br>49<br>13<br>54<br>40<br>47<br>57                                                                      | 106,981<br>55,413<br>44,100<br>780<br>134,946<br>38,040<br>30,432<br>173,422                                                                                                  | L<br>M/S<br>M/S<br>M/S<br>M/M                 |
| WB6JJJ<br>NC6RJ<br>K6NV<br>NC6PT<br>W6FA (+ W6DR)<br>K6III<br>WB6CZG (+ K6ST)<br>W6DOJ (K6XN, K6YN)<br>Orange                                                                    | 128<br>393<br>300<br>0<br>653<br>271<br>16<br>578<br>CW                                                              | 729<br>0<br>30<br>270<br>69<br>299<br>653<br>PH                                             | 857<br>393<br>300<br>30<br>923<br>340<br>315<br>1,231<br><b>Total</b>                                                     | 58<br>47<br>49<br>13<br>54<br>40<br>47<br>57<br>Mult                                                              | 106,981<br>55,413<br>44,100<br>780<br>134,946<br>38,040<br>30,432<br>173,422<br>Score                                                                                         | L<br>L<br>M/S<br>M/S<br>M/S                   |
| WB6JJJ<br>NC6RJ<br>K6NV<br>NC6PT<br>W8FA (+ W6DR)<br>K6III<br>WB6CZG (+ K6ST)<br>W8DOJ (K6XN, K6YN)<br>Orange<br>N6HC                                                            | 128<br>393<br>300<br>0<br>653<br>271<br>16<br>578<br><b>CW</b><br>680                                                | 729<br>0<br>30<br>270<br>69<br>299<br>653<br>PH<br>950                                      | 857<br>393<br>300<br>923<br>340<br>315<br>1,231<br><b>Total</b><br>1,630                                                  | 58<br>47<br>49<br>13<br>54<br>40<br>47<br>57<br><b>Mult</b><br>57                                                 | 106,981<br>55,413<br>44,100<br>780<br>134,946<br>38,040<br>30,432<br>173,422<br><b>Score</b><br>224,637                                                                       | L<br>M/S<br>M/S<br>M/S<br>M/M                 |
| WB6JJJ<br>NC6RJ<br>K6NV<br>NC6PT<br>W6FA (+ W6DR)<br>K6III<br>WB6CZG (+ K6ST)<br>W6DOJ (K6XN, K6YN)<br>Orange<br>N6HC<br>NN6CH                                                   | 128<br>393<br>300<br>0<br>653<br>271<br>16<br>578<br>CW<br>680<br>547                                                | 729<br>0<br>30<br>270<br>69<br>299<br>653<br>PH<br>950<br>259                               | 857<br>393<br>300<br>923<br>340<br>315<br>1,231<br><b>Total</b><br>1,630<br>806                                           | 58<br>47<br>49<br>13<br>54<br>40<br>47<br>57<br>57<br>Mult<br>57<br>54                                            | 106,981<br>55,413<br>44,100<br>780<br>134,946<br>38,040<br>30,432<br>173,422<br><b>Score</b><br>224,637<br>116,721                                                            | L<br>M/S<br>M/S<br>M/S<br>M/M<br>Type<br>L    |
| WB6JJJ<br>NC6RJ<br>K6NV<br>NC6PT<br>W6FA (+ W6DR)<br>K6III<br>WB6CZG (+ K6ST)<br>W6DOJ (K6XN, K6YN)<br>Orange<br>N6HC<br>NN6CH<br>W6ZL                                           | 128<br>393<br>300<br>0<br>653<br>271<br>16<br>578<br><b>CW</b><br>680<br>547<br>415                                  | 729<br>0<br>30<br>270<br>69<br>299<br>653<br>PH<br>950<br>259<br>126                        | 857<br>393<br>300<br>30<br>923<br>340<br>315<br>1,231<br><b>Total</b><br>1,630<br>806<br>541                              | 58<br>47<br>49<br>13<br>54<br>40<br>47<br>57<br>57<br><b>Mult</b><br>57<br>54<br>53                               | 106,981<br>55,413<br>44,100<br>780<br>134,946<br>38,040<br>30,432<br>173,422<br><b>Score</b><br>224,037<br>116,721<br>79,394                                                  | L<br>M/S<br>M/S<br>M/S<br>M/M                 |
| WB6JJJ<br>NC6RJ<br>K6NV<br>NC6PT<br>W6FA (+ W6DR)<br>K6III<br>WB6CZG (+ K8ST)<br>W6DOJ (K6XN, K6YN)<br>Orange<br>N6HC<br>NN6CH<br>W6ZL<br>KB6A                                   | 128<br>393<br>300<br>0<br>653<br>271<br>16<br>578<br>CW<br>680<br>547<br>415<br>193                                  | 729<br>0<br>30<br>270<br>69<br>299<br>653<br>PH<br>950<br>259<br>126<br>18                  | 857<br>393<br>300<br>923<br>340<br>315<br>1,231<br><b>Total</b><br>1,630<br>806<br>541<br>211                             | 58<br>47<br>49<br>13<br>54<br>40<br>47<br>57<br>57<br><b>Mult</b><br>57<br>54<br>53<br>46                         | 106,981<br>55,413<br>44,100<br>780<br>134,946<br>38,040<br>30,432<br>173,422<br><b>Score</b><br>224,637<br>116,721<br>79,394<br>28,290                                        | L<br>M/S<br>M/S<br>M/S<br>M/M<br>Type<br>L    |
| WB6JJJ<br>NC6RJ<br>K6NV<br>NC6PT<br>W6FA (+ W6DR)<br>K6III<br>WB6CZG (+ K6ST)<br>W6DOJ (K6XN, K6YN)<br>Orange<br>N6HC<br>NN6CH<br>W6ZL<br>KB6A<br>KM6HB                          | 128<br>393<br>300<br>0<br>653<br>271<br>16<br>578<br>CW<br>680<br>547<br>415<br>193<br>2                             | 729<br>0<br>30<br>270<br>69<br>299<br>653<br>PH<br>950<br>259<br>126<br>18<br>214           | 857<br>393<br>300<br>923<br>340<br>315<br>1,231<br><b>Total</b><br>1,630<br>806<br>541<br>211<br>216                      | 58<br>47<br>49<br>13<br>54<br>40<br>47<br>57<br>57<br>57<br>57<br>54<br>53<br>46<br>39                            | 106,981<br>55,413<br>44,100<br>780<br>134,946<br>38,040<br>30,432<br>173,422<br><b>Score</b><br>224,637<br>116,721<br>79,394<br>28,290<br>17,023                              | L<br>M/S<br>M/S<br>M/M<br>Type<br>L<br>L      |
| WB6JJJ<br>NC6RJ<br>K6NV<br>NC6PT<br>W6FA (+ W6DR)<br>K6III<br>WB6CZG (+ K6ST)<br>W6DOJ (K6XN, K6YN)<br>Orange<br>N6HC<br>NN6CH<br>W6ZL<br>KB6A<br>KM6HB<br>N6CHU                 | 128<br>393<br>300<br>0<br>653<br>271<br>16<br>578<br>CW<br>680<br>547<br>415<br>193<br>2<br>129                      | 729<br>0<br>30<br>270<br>69<br>299<br>653<br>PH<br>950<br>259<br>126<br>18<br>214<br>0      | 857<br>393<br>300<br>923<br>340<br>315<br>1,231<br><b>Total</b><br>1,630<br>806<br>541<br>211<br>216<br>129               | 58<br>47<br>49<br>13<br>54<br>40<br>47<br>57<br>57<br><b>Mult</b><br>57<br>54<br>53<br>46<br>39<br>32             | 106,981<br>55,413<br>44,100<br>780<br>134,946<br>38,040<br>30,432<br>173,422<br><b>Score</b><br>224,637<br>116,721<br>79,394<br>28,290<br>17,023<br>12,384                    | L<br>M/S<br>M/S<br>M/M<br>Type<br>L<br>L      |
| WB6JJJ<br>NC6RJ<br>K6NV<br>NC6PT<br>W6FA (+ W6DR)<br>K6III<br>WB6CZG (+ K6ST)<br>W6DOJ (K6XN, K6YN)<br>Orange<br>N6HC<br>NN6CH<br>W6ZL<br>KB6A<br>KM6HB<br>N6CHU<br>KF6I         | 128<br>393<br>300<br>0<br>653<br>271<br>16<br>578<br>CW<br>680<br>547<br>415<br>193<br>2<br>129<br>116               | 729<br>0<br>30<br>270<br>69<br>299<br>653<br>PH<br>950<br>259<br>126<br>18<br>214<br>0<br>0 | 857<br>393<br>300<br>30<br>923<br>340<br>315<br>1,231<br><b>Total</b><br>1,630<br>806<br>541<br>211<br>216<br>129<br>116  | 58<br>47<br>49<br>13<br>54<br>40<br>47<br>57<br>57<br><b>Mult</b><br>57<br>54<br>53<br>46<br>39<br>32<br>34       | 106,981<br>55,413<br>44,100<br>780<br>134,946<br>38,040<br>30,432<br>173,422<br><b>Score</b><br>224,037<br>116,721<br>79,394<br>28,290<br>17,023<br>12,384<br>11,832          | L<br>M/S<br>M/S<br>M/M<br>Type<br>L<br>L<br>L |
| WB6JJJ<br>NC6RJ<br>K6NV<br>NC6PT<br>W6FA (+ W6DR)<br>K6III<br>WB6CZG (+ K8ST)<br>W6DOJ (K6XN, K6YN)<br>Orange<br>N6HC<br>NN6CH<br>W6ZL<br>KB6A<br>KM6HB<br>N6CHU<br>KF6I<br>N6CP | 128<br>393<br>300<br>0<br>653<br>271<br>16<br>578<br><b>CW</b><br>680<br>547<br>415<br>193<br>2<br>129<br>116<br>113 | 729<br>0<br>30<br>270<br>69<br>299<br>653<br>PH<br>950<br>259<br>126<br>18<br>214<br>0<br>4 | 857<br>393<br>300<br>923<br>340<br>315<br>1,231<br><b>Total</b><br>1,630<br>806<br>541<br>211<br>216<br>129<br>116<br>117 | 58<br>47<br>49<br>13<br>54<br>40<br>47<br>57<br>57<br><b>Mult</b><br>57<br>54<br>53<br>46<br>39<br>32<br>34<br>28 | 106,981<br>55,413<br>44,100<br>780<br>134,946<br>38,040<br>30,432<br>173,422<br><b>Score</b><br>224,637<br>116,721<br>79,394<br>28,290<br>17,023<br>12,384<br>11,832<br>9,716 | L<br>M/S<br>M/S<br>M/M<br>Type<br>L<br>L<br>L |
| WB6JJJ<br>NC6RJ<br>K6NV<br>NC6PT<br>W6FA (+ W6DR)<br>K6III<br>WB6CZG (+ K6ST)<br>W6DOJ (K6XN, K6YN)<br>Orange<br>N6HC<br>NN6CH<br>W6ZL<br>KB6A<br>KM6HB<br>N6CHU<br>KF6I         | 128<br>393<br>300<br>0<br>653<br>271<br>16<br>578<br>CW<br>680<br>547<br>415<br>193<br>2<br>129<br>116               | 729<br>0<br>30<br>270<br>69<br>299<br>653<br>PH<br>950<br>259<br>126<br>18<br>214<br>0<br>0 | 857<br>393<br>300<br>30<br>923<br>340<br>315<br>1,231<br><b>Total</b><br>1,630<br>806<br>541<br>211<br>216<br>129<br>116  | 58<br>47<br>49<br>13<br>54<br>40<br>47<br>57<br>57<br><b>Mult</b><br>57<br>54<br>53<br>46<br>39<br>32<br>34       | 106,981<br>55,413<br>44,100<br>780<br>134,946<br>38,040<br>30,432<br>173,422<br><b>Score</b><br>224,037<br>116,721<br>79,394<br>28,290<br>17,023<br>12,384<br>11,832          | L<br>M/S<br>M/S<br>M/M<br>Type<br>L<br>L<br>L |

NCCC

| Placer                        | CW       | PH    | Total   | Mult  | Score   | Туре    |
|-------------------------------|----------|-------|---------|-------|---------|---------|
| W6RFF                         | 553      | 0     | 553     | 51    | 84,609  |         |
| WX6V                          | 416      | 154   | 570     | 53    | 82,468  |         |
| K6MMU                         | 0        | 102   | 102     | 27    | 5,508   | L       |
| K6ALF                         | 0        | 17    | 17      | 8     | 272     | L       |
| KG8YHH                        | 0        | 32    | 32      | 20    | 1,280   | M/S     |
| Plumas                        | CW       | PH    | Total   | Mult  | Score   | Туре    |
| K6CQP (KH2TJ op)              | 320      | 136   | 456     | 47    | 57,974  | L       |
| K6JS (+ K6TTR, KU6F)          | 806      | 783   | 1,589   | 58    | 231,072 | M/M L E |
| Riverside                     | CW       | PH    | Total   | Mult  | Score   | Туре    |
| WA6KHK                        | 710      | 556   | 1,266   | 56    | 181,692 | L       |
| N6MI                          | 315      | 437   | 752     | 57    | 103,825 | LE      |
| NC6V                          | 328      | 6     | 334     | 45    | 44,820  | L       |
| KI6CDF                        | 0        | 203   | 203     | 39    | 15,873  |         |
| NV6C (W6ELI, KJ6NO)           | 0        | 106   | 106     | 34    | 7,242   | M/SLE   |
| Sacramento                    | CW       | PH    | Total   | Mult  | Score   | Туре    |
| WF6O                          | 0        | 582   | 582     | 55    | 64,075  |         |
| N6JV                          | 367      | 113   | 480     | 48    | 63,744  |         |
| N6ZS                          | 107      | 323   | 430     | 55    | 53,185  |         |
| N6RK                          | 126      | 187   | 313     | 49    | 36,970  |         |
| K6OK                          | 88       | 192   | 280     | 47    | 30,526  | L       |
| KP4MD/6                       | 48       | 86    | 134     | 35    | 11,060  | LYL     |
| K6AQL (K0DI op)               | 52       | 0     | 52      | 28    | 4,368   | M       |
| N6WBL                         | 0        | 39    | 39      | 19    | 1,482   | LM      |
| N6EF                          | 115      | 0     | 115     | 39    | 13,513  | M/S L   |
| NM3S                          | 0        | 104   | 104     | 31    | 6,479   | M/S L   |
| San Benito                    | CW       | PH    | Total   | Mult  | Score   | Туре    |
| K6VVA/6 (K6VVA op)            | 116      | 8     | 124     | 32    | 11,696  | LE      |
| KJ6BNO                        | 0        | 100   | 100     | 26    | 5,200   | E YL    |
| K6AQL (K0DI op)               | 49       | 0     | 49      | 26    | 3,861   | M       |
| KODTJ                         | 49       | 0     | 49      | 21    | 3,087   | Q       |
| W6TST                         | 0        | 23    | 23      | 9     | 414     | L       |
| AE6RF                         | 0        | 0     | 0       | 1     | 1       | E       |
| N6LY (+ N6HKT, W6TST)         |          |       |         | 46    |         | M/S L   |
| K6WC                          |          |       |         | 48    | 61,104  | M/M E   |
| K6WC ops = AE6RF, N6NUL, KG6Y | РН, КЈ6В | NO, K | BRRY, K | E6AFE |         |         |
| San Bernardino                | CW       | РН    | Total   | Mult  | Score   | Type    |

| San Bernardino     | CW  | PH    | Total | Mult | Score   | Туре |
|--------------------|-----|-------|-------|------|---------|------|
| N6WIN <sup>5</sup> | 857 | 1,283 | 2,140 | 57   | 292,866 |      |

NCCC

| San Bernardino                  | CW        | РН      | Total               | Mult   | Score       | Type   |
|---------------------------------|-----------|---------|---------------------|--------|-------------|--------|
| KQ8ES                           | 855       |         | 855                 | 52     | 133,380     | 1.162  |
| WB6HYH                          | 0         | 642     | 642                 | 55     | 70.675      | L      |
| W6W (W6WW op)                   | ŏ         | 234     | 234                 | 43     | 20,124      | ĩ      |
| NBOIL                           | ŏ         | 62      | 62                  | 23     | 2.852       | ĩ      |
| AE6MO                           | ŏ         | 62      | 62                  | 21     | 2.604       | Ľ      |
| KBVO                            |           | 1.043   | 1.875               | 58     | 265,901     | M/S    |
| K6VO ops = K6NR, NR7E, K6RBS, / |           |         | 1,010               |        | 200,001     | MU Q   |
| novo ops - nonn, nn/2, non20, / | norone, r | 1000    |                     |        |             |        |
| San Diego                       | CW        | PH      | Total               | Mult   | Score       | Туре   |
| W6YI <sup>6</sup> (N6MJ op)     | 1,298     | 1,772   | 3,070               | 58     | 431,549     |        |
| K6NA (N6ED op)                  | 1,046     | 1,383   | 2,429               | 57     | 336,528     |        |
| K6AM                            | 935       | 747     | 1,682               | 57     | 245,043     | L      |
| NC6K                            | 848       | 312     | 1,160               | 57     | 180,718     |        |
| WN6K                            | 625       | 451     | 1,076               | 54     | 150,093     | L      |
| W6/NN3V (NN3V op)               | 444       | 124     | 568                 | 50     | 79,000      | L      |
| N6NC                            | 537       | 0       | 537                 | 49     | 78,939      |        |
| W6KY                            | 330       | 101     | 431                 | 42     | 50,106      | L      |
| N5ZO/6 (N5ZO op)                | 300       | 25      | 325                 | 49     | 46,623      |        |
| K2RP                            | 285       | 63      | 348                 | 46     | 45,172      |        |
| AD6ZJ                           | 0         | 376     | 376                 | 51     | 38,352      | L      |
| KF6ILA                          | 0         | 342     | 342                 | 54     | 36,990      |        |
| Al6O                            | 244       | 0       | 244                 | 42     | 30,744      |        |
| AK6R                            | 113       | 112     | 225                 | 42     | 23,709      | L      |
| KC6MIE                          | 0         | 201     | 201                 | 44     | 17,732      | L      |
| N6VH                            | 53        | 49      | 102                 | 24     | 6,204       | L      |
| W6ABE                           | 0         | 90      | 90                  | 34     | 6,154       | L      |
| WA3YTI                          | 0         | 42      | 42                  | 25     | 2,100       | L      |
| W6YOO                           | 0         | 29      | 29                  | 17     | 1,003       |        |
| W6MF                            | 0         | 25      | 25                  | 17     | 850         | L      |
| NX6T                            | 954       | 1,158   | 2,112               | 57     | 295,203     | M/S E  |
| NX6T ops = N6KI, N6CY, AF6WF, K | '6KAL, KI | 5GO, N⁄ | 46MB, V             | WB6NBU | , K4RB, W2P | WS     |
| KK6TV (+ KE6PY)                 | 211       | 141     | 352                 | 45     | 41,175      | M/S L  |
| AE6IC (+ KJ6JUS)                | 138       | 225     | 363                 | 47     | 40,608      | M/S    |
| AF6WF                           | 0         | 228     | 228                 | 43     | 19,608      | M/S YL |
| San Francisco                   | CW        | PH      | Total               | Mult   | Score       | Туре   |
| NM6E                            | 115       | 61      | 176                 | 40     | 18,780      | ĹË     |
| N1GPT                           | 0         | 223     | 223                 | 32     | 14,272      | L      |
| W6PW                            | 726       | 655     | 1,381               | 55     | 191,922     | M/S L  |
|                                 |           |         | a succession of the |        |             |        |

W6PW 726 655 1,381 W6PW ops = KJ6OGE, KJ6PTX, KC9DPP, WN6WJN, K7GK

## NCCC

# 2012 California QSO Party (CQP) – US Results (CA)

| Can be aviant of the Dill Takal Mark Ca                              |                   |
|----------------------------------------------------------------------|-------------------|
|                                                                      | ore Type<br>167 L |
|                                                                      | 107 L<br>188 L    |
|                                                                      | 906 M             |
|                                                                      | 225 M/SL          |
| W6SF ops = WB6NVB, N6LHL, N6DCH, N6NSU, W6INP                        | 220 M/SL          |
|                                                                      | 850 M/M L         |
| N20Q (+ KB00NC) 303 284 387 30 74,                                   | BOU INVINIE       |
| San Luis Obispo CW PH Total Mult So                                  | ore Type          |
| W6TK 892 1.057 1.949 57 273.                                         |                   |
| KA3DRR (@W6SL) 736 177 913 52 133.                                   |                   |
|                                                                      | 491 L             |
|                                                                      | 160 YL            |
|                                                                      | 741 M             |
|                                                                      |                   |
| San Mateo CW PH Total Mult So                                        | ore Type          |
| NO6F <sup>7</sup> (K2RD op) 1,016 1,011 2,027 58 294,                |                   |
| K6TU 404 231 635 53 88.                                              | 854               |
| N6NF 182 246 428 48 49                                               | 944               |
| NQ6N 363 0 363 45 49.                                                | 072               |
|                                                                      | 460 Q             |
| N6BCT 4 42 46 12 1.                                                  | 164 L             |
|                                                                      | 559 LE            |
| KE6YCS 0 7 7 8                                                       | 120 Q             |
|                                                                      |                   |
| Santa Barbara CW PH Total Mult So                                    | ore Type          |
| WA6FGV 697 696 1,393 57 198,                                         | 588               |
| W6RFU (N6RA op) 390 338 728 57 105,                                  | 279               |
|                                                                      |                   |
|                                                                      | ore Type          |
| N6TV 1,696 0 1,696 56 284,                                           |                   |
| N6XI 1,009 0 1,009 53 160,                                           |                   |
| K6GT 579 239 818 54 119,                                             |                   |
| K6YT 529 0 529 52 82,                                                | 602               |
|                                                                      | 197 L             |
| K6ATZ 0 484 484 53 51,                                               | 304 L             |
|                                                                      | 088 Q.M           |
|                                                                      | 477 L             |
| K6ZFG 0 226 226 45 20.                                               | 340 L             |
|                                                                      |                   |
| K6KQV 146 0 146 41 17                                                | 958 L             |
| K6KQV 146 0 146 41 17.<br>W6CT 168 0 168 33 16.                      | 632 L             |
| K6KQV 146 0 146 41 17   W6CT 168 0 168 33 16   K6VVA 95 24 119 32 10 |                   |

NCCC

| Santa Clara                  | cw       | PH     | Total   | Mult    | Score       | Туре   |
|------------------------------|----------|--------|---------|---------|-------------|--------|
| KE6TIM                       | 0        | 108    | 108     | 27      | 5,859       | L      |
| KJ6LBA                       | 0        | 79     | 79      | 22      | 3,498       | L.     |
| K6AQL (K0DI op)              | 40       | 0      | 40      | 18      | 2,160       | M      |
| KG6OJV                       | 0        | 45     | 45      | 17      | 1,530       | L.     |
| KJ6VRJ                       | 0        | 34     | - 34    | 19      | 1,292       | Q      |
| N3FAW                        | 0        | 6      | 6       | 4       | 52          | L      |
| K6WV                         | 0        | 121    | 121     | 29      | 7,047       | M/S    |
| W6YX                         | 1,548    | 2,279  | 3,827   | 58      | 533,774     | M/M    |
| W6YX ops = ND2T, K2YY, N7MH, | KZ2V, W6 | RK, KG | 60, KB( | ονντ, κ | 6SF, KGOUS, | KG6NUB |
| Santa Cruz                   | CW       | PH     | Total   | Mult    | Score       | Туре   |
| K6XX                         | 1,236    | 1,095  | 2,331   | 56      | 330,428     |        |
| W6NN <sup>8</sup>            | 697      | 946    | 1,643   | 58      | 231,072     | YL     |
| K6RB                         | 591      | 127    | 718     | 56      | 113,652     |        |
| K8GHA                        | 0        | 735    | 735     | 58      | 85,318      | L      |
| N6CK                         | 31       | 417    | 448     | 49      | 45,423      |        |
| AC6SL                        | 209      | 0      | 209     | 45      | 28,282      | L      |
| KA6MAL                       | 22       | 265    | 287     | 47      | 28,012      | L      |
| N6TH                         | 209      | 0      | 209     | 43      | 27,025      | L      |
| AF8GQ                        | 10       | 131    | 141     | 32      | 9,344       | L.     |
| K2ACK                        | 0        | 45     | 45      | 18      | 1,620       | L      |
| Shasta                       | CW       | PH     | Total   | Mult    | Score       | Туре   |
| K6PVA                        | 0        | 243    | 243     | 32      | 15,552      | L.     |
| K6KS                         | 0        | 98     | 98      | 28      | 5,516       | L      |
| K6LJC                        | 11       | 78     | 89      | 27      | 5,130       |        |
| AF6P                         | 0        | 98     | 98      | 22      | 4,312       |        |
| Sierra                       | CW       | PH     | Total   | Mult    | Score       | Туре   |
| K1NV                         | 6        | 88     | 94      | 33      | 6,484       | L      |
| WM7Y/6                       | 0        | 80     | 80      | 27      | 4,347       | LE     |
| N6WBL                        | 0        | 24     | 24      | 9       | 432         | L M    |
| WU6X (+ AE6LR)               | 149      | 328    | 477     | 53      | 58,512      | M/SLE  |
| Siskiyou                     | CW       | PH     | Total   | Mult    | Score       | Туре   |
| WA6ST                        | 0        | 806    | 806     | 57      | 91,884      |        |
| KJ6RA                        | 0        | 322    | 322     | 50      | 32,250      |        |
| K6GPB                        | 53       | 0      | 53      | 19      | 3,021       | L      |
| Solano                       | CW       | PH     | Total   | Mult    | Score       | Туре   |
| N6AJR                        | 0        | 400    | 400     | 52      | 41,600      |        |
| KE6QR                        | 141      | 135    | 276     | 50      | 34,650      | L      |

NCCC

| Solano<br>N6UUG (+ N6JS)<br>K6MP (+ KI6INR)                               | <b>CW</b><br>0<br>0                             | PH<br>1,337<br>721                                  | Total<br>1,337<br>721                                        | Mult<br>58<br>57                               | Score<br>155,092<br>82,194                                                              | Type<br>M/S<br>M/SLE   |
|---------------------------------------------------------------------------|-------------------------------------------------|-----------------------------------------------------|--------------------------------------------------------------|------------------------------------------------|-----------------------------------------------------------------------------------------|------------------------|
| Sonoma<br>N6IE<br>W6XU<br>KG6N<br>WX6B<br>N6YEU<br>N6GY<br>W6IYS<br>AE6YB | CW<br>684<br>924<br>532<br>0<br>257<br>0<br>107 | PH<br>1,204<br>640<br>535<br>602<br>188<br>153<br>0 | Total<br>1,888<br>1,564<br>1,067<br>602<br>445<br>153<br>107 | Mult<br>57<br>58<br>56<br>50<br>40<br>36<br>36 | Score<br>254,277<br>230,964<br>154,686<br>67,424<br>57,350<br>12,240<br>11,556<br>9,100 | Type<br>L<br>L         |
| AE6YB<br>W6GMP<br>KI6ZON<br>WE4MOO<br>W86FRZ (+ KJ6YFD)<br>Stanislaus     | 0<br>0<br>25<br>CW                              | 112<br>35<br>44<br>2<br>50<br>PH                    | 112<br>35<br>44<br>2<br>75                                   | 23<br>17<br>28<br>Mult                         | 8,100<br>1,633<br>1,513<br>10<br>4,900                                                  | L<br>L<br>M/SL         |
| Stanislaus<br>W6XK<br>K6CSL<br>K6AQL (K0DI op)<br>Sutter                  | 451<br>281<br>24<br>CW                          | 133<br>0<br>0<br>PH                                 | Total<br>584<br>281<br>24<br>Total                           | Mult<br>55<br>45<br>17<br>Mult                 | Score<br>89,045<br>38,002<br>1,224<br>Score                                             | Type<br>L<br>M<br>Type |
| N6BOB<br>W6BO<br>K6AQL (K0DI op)<br>Tehama                                | 0<br>39<br>120                                  | 374<br>137<br>0<br>PH                               | 374<br>176<br>120                                            | 52<br>33<br>36<br>Mult                         | 38,896<br>12,985<br>12,960                                                              | M                      |
| K6AQL (K0DI op)<br>NI6T<br>NI6T ops = NI6T, K9YC, N3ZZ, W6G<br>Trinity    | 35<br>1,276                                     | 0<br>1,219<br>HYD, K                                | 35<br>2,495<br>6 <i>MI,</i> K6                               | 9<br>58                                        | 945<br>363,428                                                                          | M<br>M/M E             |
| W6T<br>W6T ops = K6YL, N6DQ, K6WX, AA                                     | 1,316                                           |                                                     |                                                              |                                                | Score<br>402,027                                                                        | Type<br>M/M E          |
| Tulare<br>N6LL<br>K6AQL (K0DI op)                                         | CW<br>172<br>92                                 | PH<br>134<br>0                                      | Total<br>306<br>92                                           | Mult<br>46<br>31                               | Score<br>36,179<br>8,602                                                                | ĹÈ                     |
| Tuolumne<br>K6T (KJ6NRO op)                                               | <b>CW</b><br>0                                  | PH<br>402                                           | Total<br>402                                                 | Mult<br>56                                     | Score<br>45,080                                                                         | Туре                   |

| Ventura                | CW            | PH    | Total | Mult | Score   | Туре |
|------------------------|---------------|-------|-------|------|---------|------|
| WB6L                   | 497           | 1,246 | 1,743 | 58   | 231,101 |      |
| KI6LZ                  | 533           | 876   | 1,409 | 55   | 184,387 | L    |
| W6AYC                  | 945           | 0     | 945   | 53   | 150,255 | L.   |
| W6CWM                  | 677           | 17    | 694   | 52   | 107,380 |      |
| AG6AY                  | 0             | 298   | 298   | 50   | 29,850  | L    |
| W6JWP                  | 0             | 97    | 97    | 30   | 5,850   | L    |
| KJ6TTR                 | 0             | 89    | 89    | 30   | 5,340   | L    |
| K6NK                   | 0             | 20    | 20    | 15   | 615     | L    |
| W6DAS                  | 89            | 1,069 | 1,158 | 58   | 139,548 | M/S  |
| W6DAS ops = W6DAS, KG6 | TBR, KOBGL, W | 6DAW  |       |      | _       |      |

| Yolo                      | CW  | PH  | Total | Mult | Score   | Type  |
|---------------------------|-----|-----|-------|------|---------|-------|
| K6Y                       | 240 | 133 | 373   | 48   | 47,448  | LE    |
| K6AQL (K0DI op)           | 43  | 0   | 43    | 21   | 2,740   | M     |
| W6EO                      | 34  | 0   | 34    | 24   | 2,448   | L     |
| Yuba                      | CW  | PH  | Total | Mult | Score   | Туре  |
| W6XB                      | 298 | 397 | 695   | 55   | 92,840  |       |
| KJ6RGX                    | 0   | 62  | 62    | 29   | 3,596   | L     |
| K6AQL (K0DI op)           | 34  | 0   | 34    | 22   | 2,244   | M     |
| K6RC (+ K6NO, W6ZO, WE6Z) | 883 | 603 | 1,486 | 56   | 215,936 | M/S E |
| K6DW (+ KF6LOP)           | 387 | 181 | 568   | 53   | 80,719  | M/SLE |

- L = Low Power
- Q = QRP

NCCC

- M/M = Multi-Multi M/S = Multi-Single
- YL = YL Operator
- M = Mobile
- <sup>1</sup>New record for Amador
- <sup>2</sup>New record for Calaveras
- <sup>3</sup>New record for Inyo
- <sup>4</sup>New record for Lake
- <sup>5</sup>New record for San Bernardino
- <sup>6</sup>New record for San Diego and all time high CA.
- <sup>7</sup>New record for San Mateo
- <sup>8</sup>New record for YL

#### AN AHEIM, CA ar Clanapland)

923 M. Suciel St., 92921 (714) 523-7373 60 E) 854.6

Jaspin 10,7 ME Mar RURBANK, CA

1525 M. Magazila 21, 91626 (818) 842-1785 Enic, KEIGUC, Mgs Nag sola baiwear 2. Victory & Russa Victo In monthly near soon

OAKLAND, CA 2210 Liningston St., \$4808 (\$10, 504-5307 (877) \$82-1746 Hark, MCYAL Mar 1480 st25rd Am. ramp st the Athanes Bouers

SAN DIEGO, CA 5075 Keeney Vills Rd., 82123 (858) 550-4603 Jerry, NSMCJ, Ngt Hee, 103 & Claremort Mess no. die prifter weed n.com

SUNNYVALE, CA SID Lawrence Exp. #100 SIDAS 877) ARE-1749

Jon, 65WV Mpr. Sa. trans Hugs, 101 ana send still som di in the sec

NEW CASTLE, DE (New Philadelphia) ISDG N. Duport Hwy, 18730 (300) 323-7082 OIL ENGLY, Mpr. 87,13 1/4 pi, 5a, 1298

PORTLAND, OR 11702 S.M. Pacific Hays. 87225 (202) 594-0656 Taxi 400 est

Total Hans 8 & 217 DENVER, CO 1000 745 7975

John Millig, Mar.

PHOENEX, AZ 105/3 M. 43rd Ane., 99029

100 340 3515 10 398-70 Gary, 876J, Mpr. Corner of 4Ged Aws, & Papela. places bibliares Bouters

ATLANTA, GA 6071 Barbard Hwy, 30540 (778) 565-6760 444 Hark, SI4VD, Mgs Cosselle, 1 ml. no. of I-285 of her hill for metallo.com

WOODSRIDGE, VA 22191 (703) 545-1055 (886) 444-4700 Stave, W4515; Mpt Cel 157, 1-25; So. to US 1 styl ab Skuarol e, non

SALEM, NH (Mear Statter) 224 M. Grandway, 00078 001 A34-3781 Putas, KO1 MI, Mgs. Colt 1, 1-93; 28 mil Ma. of Boarton mileo Okaan ool is Joan

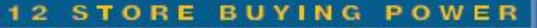

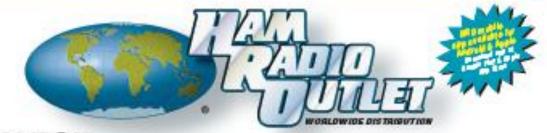

#### YAESU

The radio

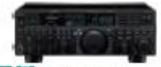

FT-960 HF+6N Taracsiw 100W HMM - Auto to minibulik-in - 2 sporting filters built-in + DMLI-2000 competible **Call Now For Low Pricing!** 

FTDX.6000MP 200W HF + 6M Transceiver Statis n Monitor GM-500D (normal) =0.05 ppm 8000 (normal) = 200Hz, 600Hz & 38 Hz Roofing filters (normal)

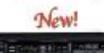

FTDX-3000 100W HF + 6M Transpelver

 100 Watt H1% Meters - Large and wide color L03 display \*High Speed Spectrum Scope built-in \* 32 bit high speed DSP /Sover Convention 1 at IP **Call Fer Low Prising!** 

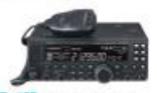

FT-4508 100W HF + 6M Transcelver

· 100W HMSM · Auto tuner built-in · DSP built-in · SCD memories · DNR, If Notch, If Shift **Call Now For Prining!** 

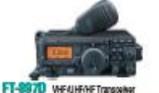

· HYSM/GW700M · DSP Built-In · HP 100W (20W

tarbery| + Optional P.S. + Turar + TD00 Bull-in Call Now For Oar Low Pricing!

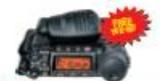

#### FT-8578 Ubra Campact HF/VHF/UHF

100w HMGM, SOW 2M, 2DW UH\* • DSP included • 32 polor display • 200 mems • Detachable front ganel report notion.

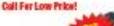

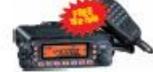

#### FT-79008 2MH0Mobile

• 58 W 2 M, 45W on 44DMHz • Westher Alert • 1008+ Mantonies \* WIRES capability \* Wideband receiver (cell blocked)

Call Now For Your Low Priced

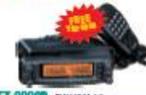

FT-88008 3M/440 Mitble • V+U/V+W/U+U operation • V+U full cluples: • Cross Band repeder function = 50W 2M 55W UHP = 7000+ memory channels . WRES ready

Call Now For Law Pricing!

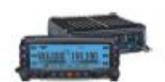

#### FTM-350AB 2M440 Dualtand

50W 2m/440 - 1 wait 220Mine - TMD built-in, Skatooth capable + Band scope built-in + 500 Memories

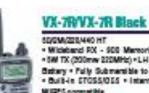

· Wildeband RX - 900 Memories - SW TX (200mw 220MHz) = L H an Battery . Fully Submentible to 3" · Built-In CTOSS/055 · Internet WIRES compatible

How Available in Black!

#### VX-6R 2M220440 HT

 Wideband RX - W0 memories . SW 2/440, 1.5W 220 MHz TX -LI-ION Battery - EN system + Fully submersible to 3 ft. • DW Itainer builb-in

Haw Low Price!

#### VX-SOR/VX-BGR

50/144/020446 (VX-80R) 2M/40 s/belt-in SPS (VX-8SR) · SW (1W 222 MHz VX-8DR only) · Slarboth optional (VX-80R only) ·Waterproof Vaubrears bie priorstening · GPS/APRS operation optional · Uion Hi-capacity ballary - Wide band Re

#### FT-608 20/440 SW HT

Wide receiver coverage · AM air band receive + 1000 memory c tannels w/siphs labels = Huge LCD clepisy . Rugged die-cast, water resistant case - NDAAsswere weather abri with aleri scan

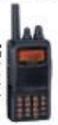

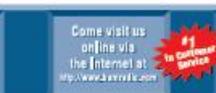

COAST TO COAST FREE SHIPPING E Rapid Del trocles From The Store Regrest to Test

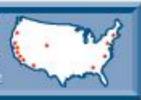